# 治験とは

薬として国(厚生労働省)から承認を 得るために行う臨床試験を「治験」と いいます。現在、全てのお薬は、治験 のデータをもとに厚生労働省で承認さ れ、販売されています。

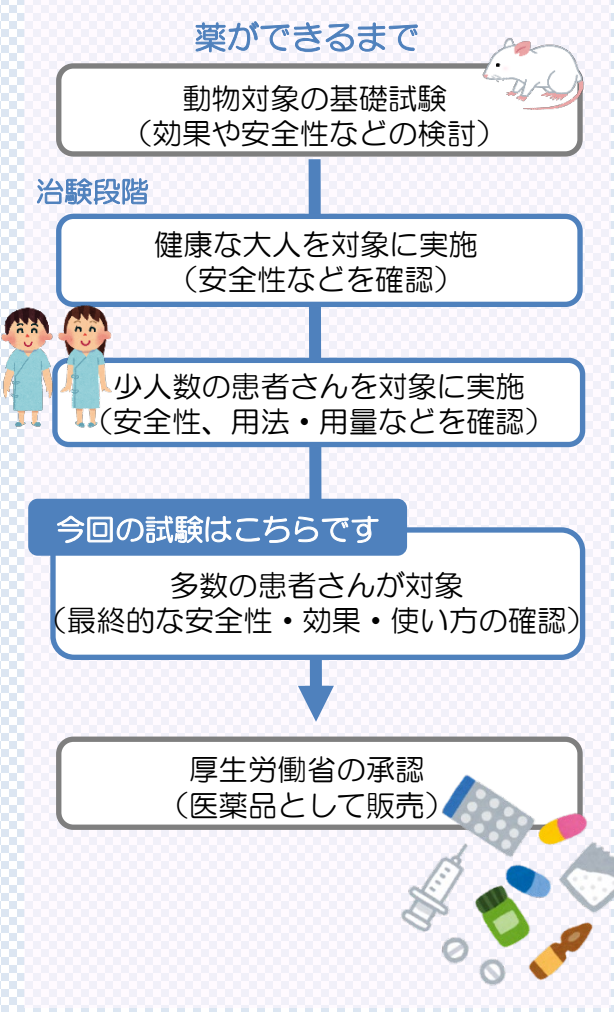

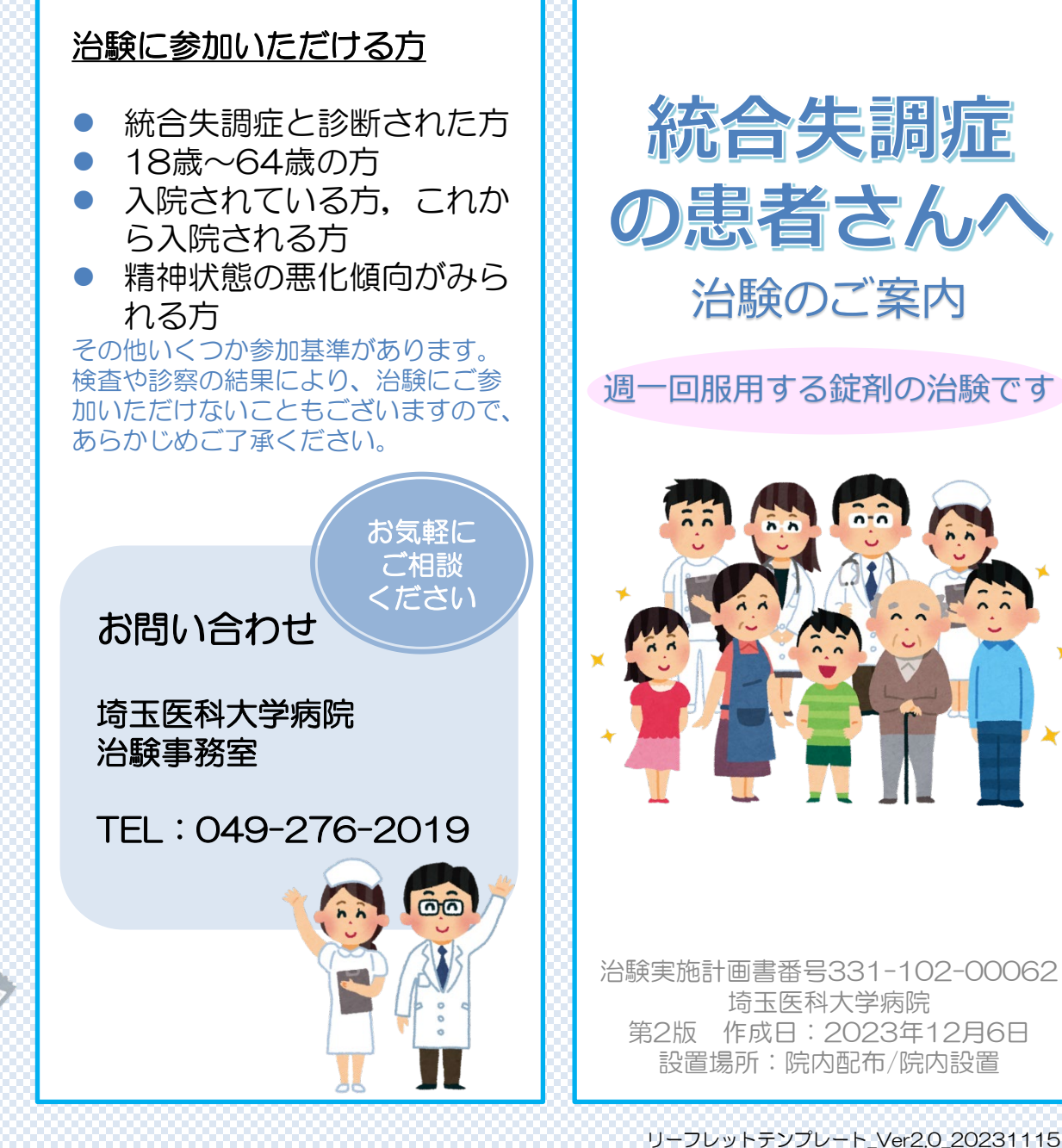

この治験について

大塚製薬株式会社は、統合失調症の治 療を目的として、ブレクスピプラゾー ル週1回製剤(週1回服用するお薬)の 開発をしています。

この治験は、統合失調症の患者さんに 治験薬(ブレクスピプラゾール週1回製 剤)を服用していただき、その有効性 及び安全性を調べることを目的として います。

現在、1日に1回服用する錠剤(飲み 薬)として、市販されている「レキサ ルティ錠(商品名)」の週1回製剤とな ります。週1回の服用が可能となること で,毎日お薬を服用するよりも治療を 続けやすくなると考えています。

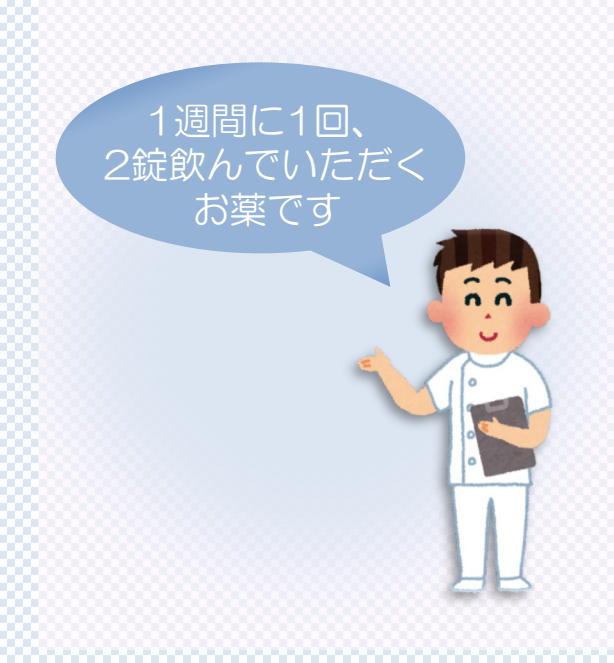

#### 統合失調症について

統合失調症の患者さんでは,「現実に ないものが聞こえる、見える、感じ る」,「まとまりのない会話や行動を する」,「感情の表現の幅や強さが低 下する」,「会話の内容が貧困になり 会話量も減少する」などの症状がみら れます。

発病の原因はまだ解明されていません が,その人がもっている体質的なもの と,ストレスなど複数の要因が関わっ ているものと考えられています。

## 患者さんが治験期間中にすること

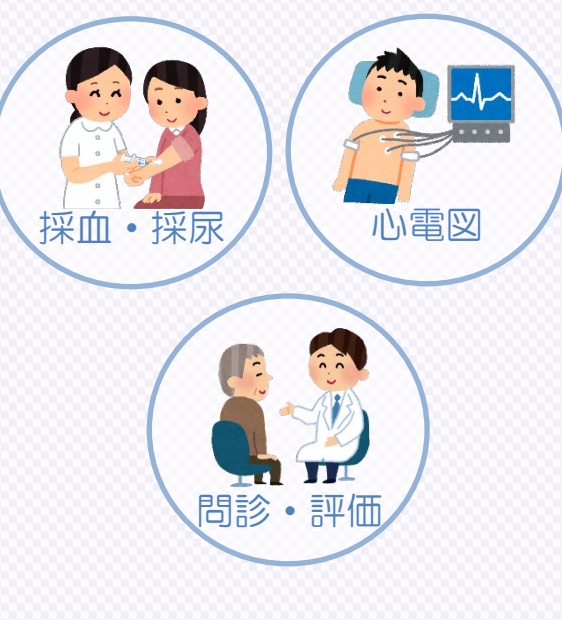

#### 治験の内容

- 約3か月の治験です
- 約2か月間の入院期間があります
- 医師による評価を受けていただき ます

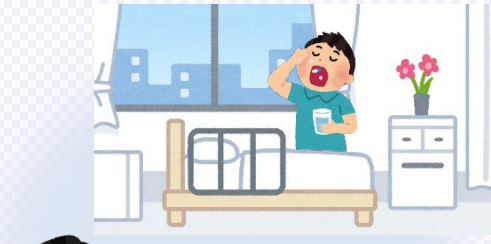

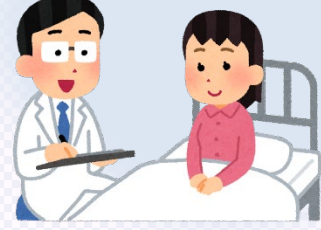

## 治験への参加について

治験に参加しないから、または治験に 参加した途中で中止したからと言って、 何ら不利益を受けることはありません。 治験に参加したことによって健康被害 を受けた場合は適切な治療を受けるこ とができます。 また、治験に参加した後でも、いつで も自由にやめられます。